# "Engaging Educational Extras! Be inFORMed about Sway and Nearpod"

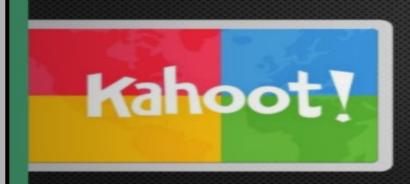

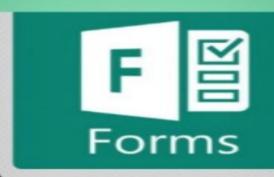

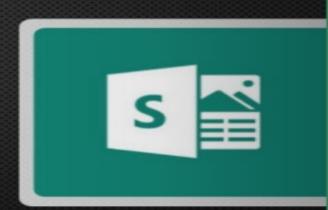

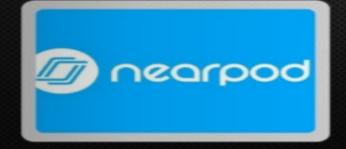

#### ENGAGING EDUCATIONAL EXTRAS!

BE INFORMED ABOUT SWAY AND NEARPOD

Cindy Glenn
Digital Learning Coordinator- Pinellas County Schools

Raylee Fleisch GED Testing Coordinator - Pinellas County Schools

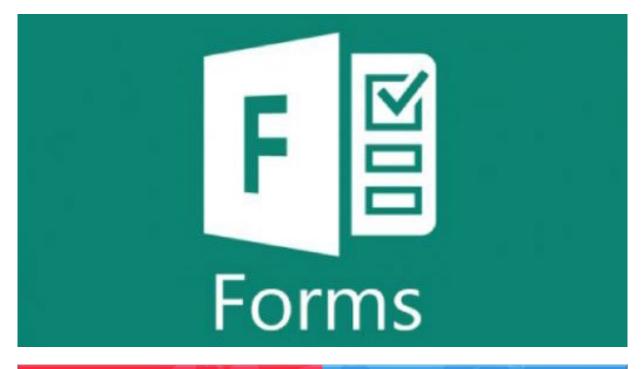

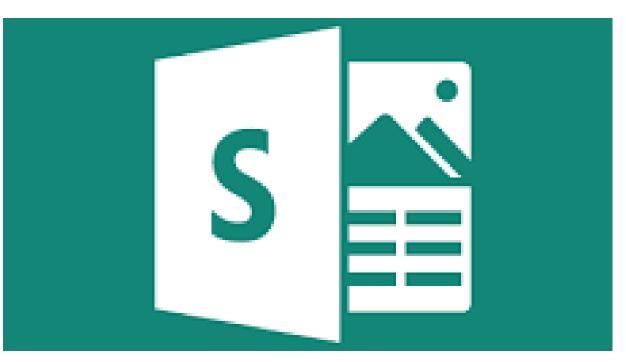

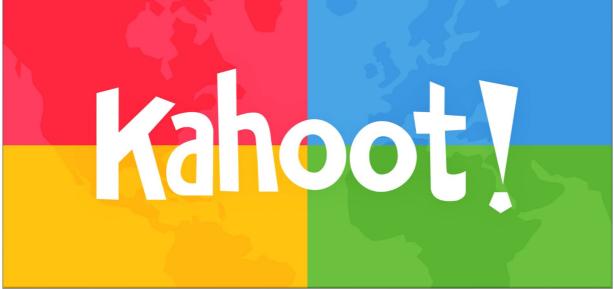

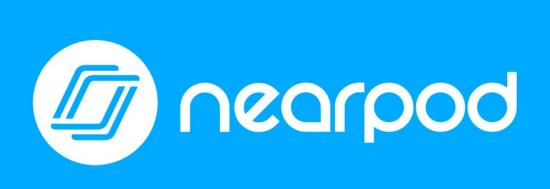

### MICROSOFT SWAY

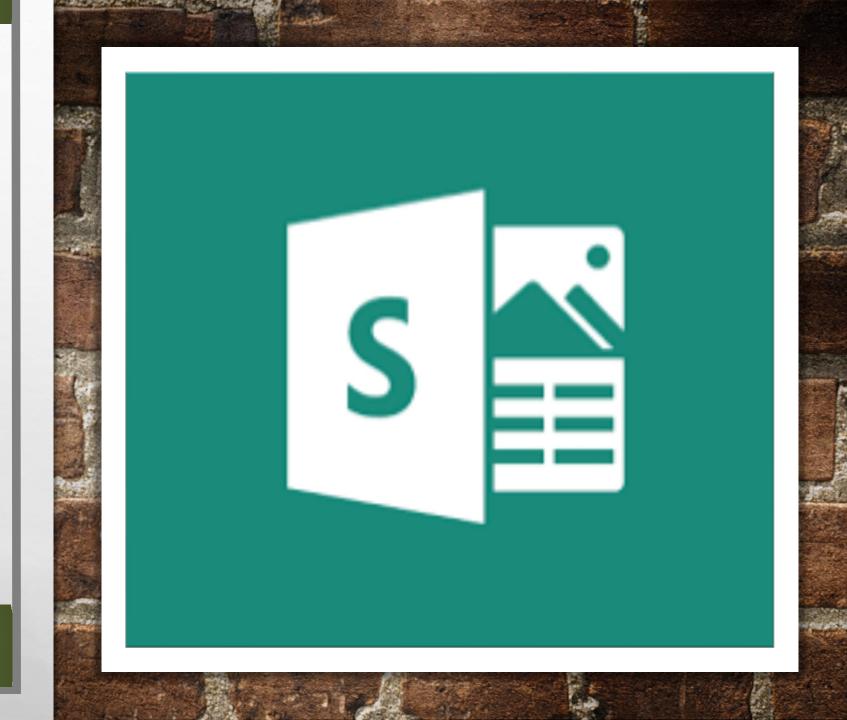

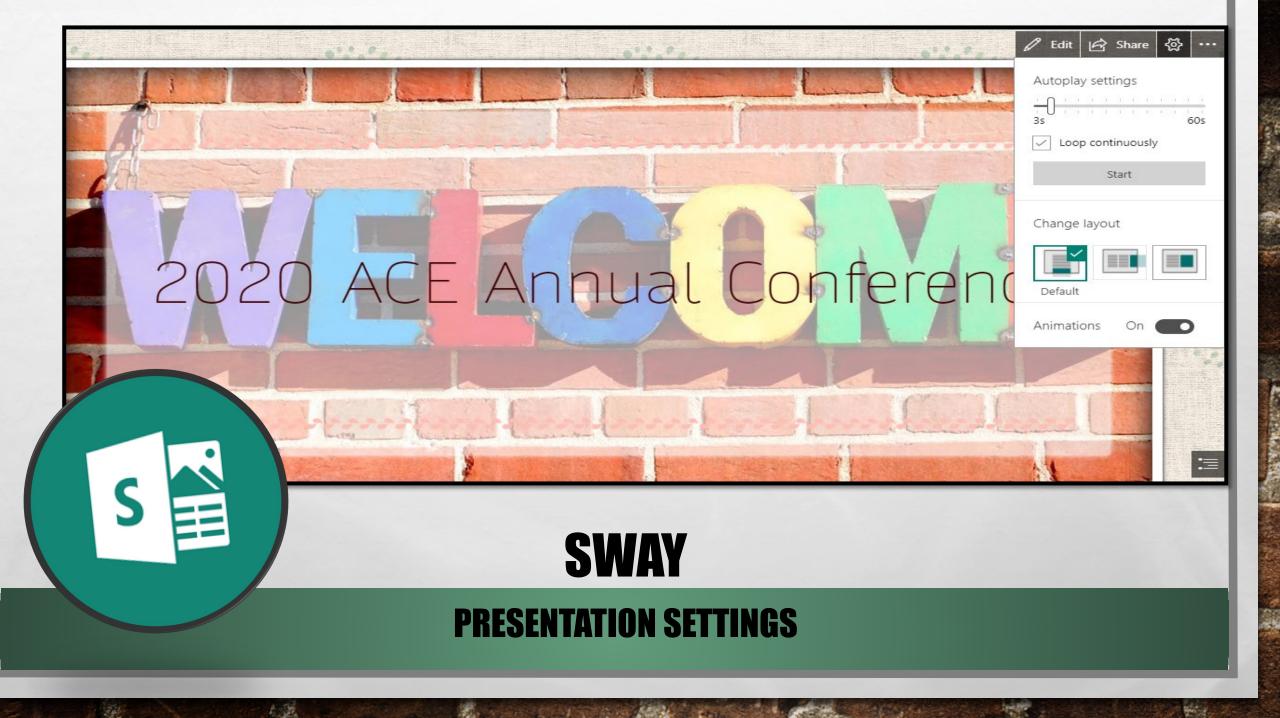

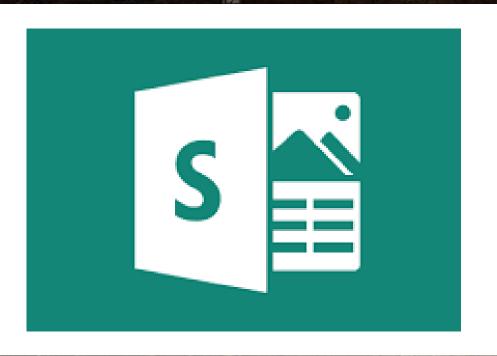

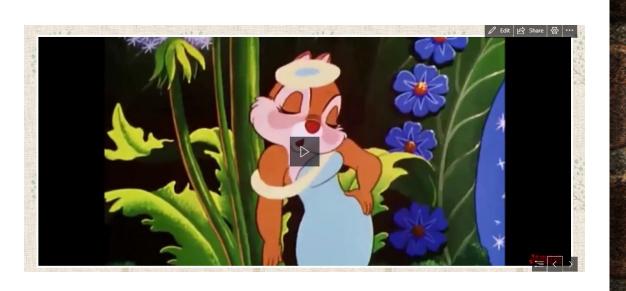

# EMBED VIDEOS, MP4, IMAGES

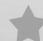

# WHY SWAY?

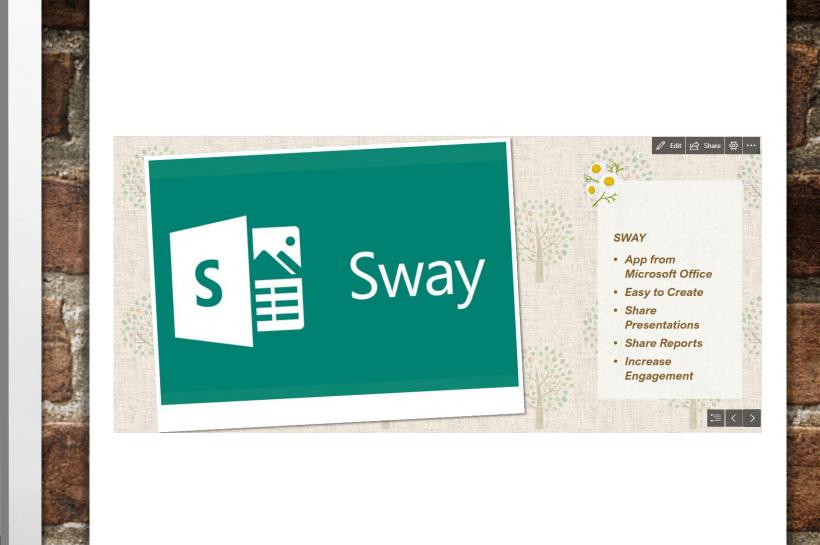

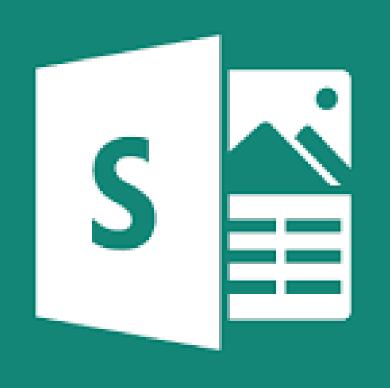

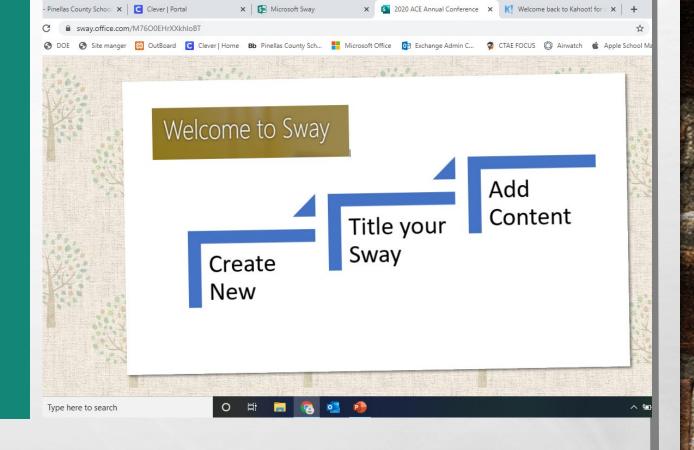

# CREATE ~ TITLE ~ ADD CONTENT

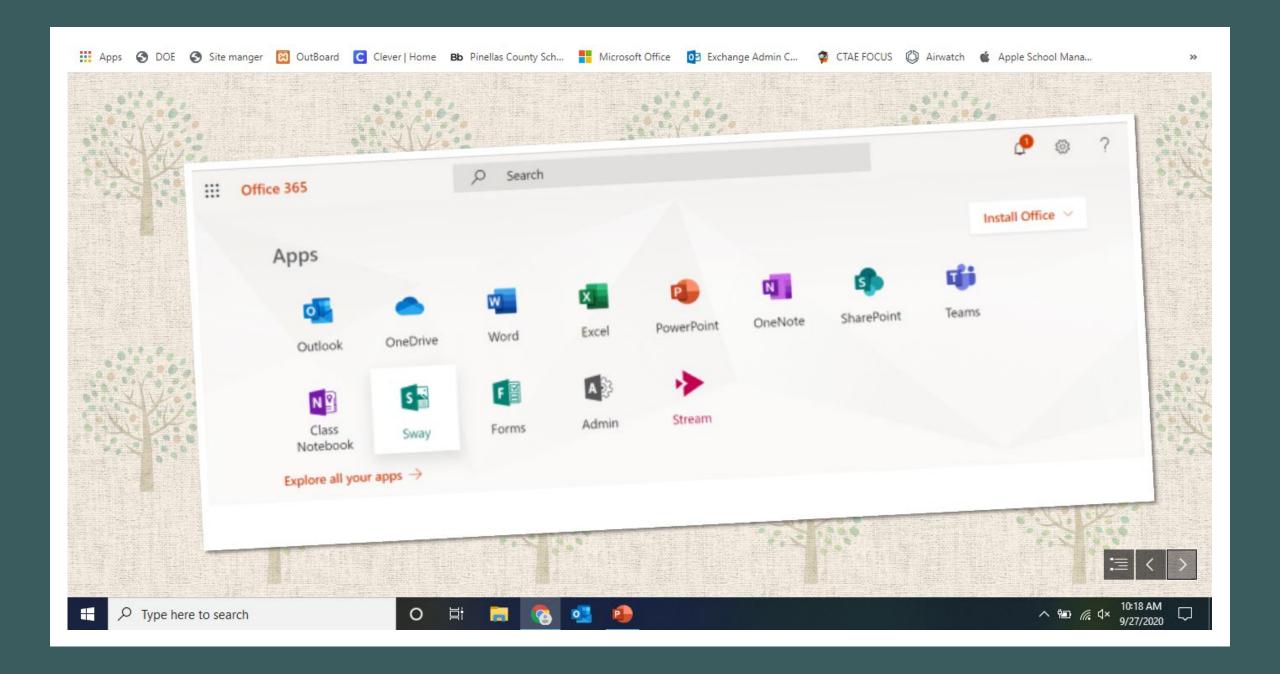

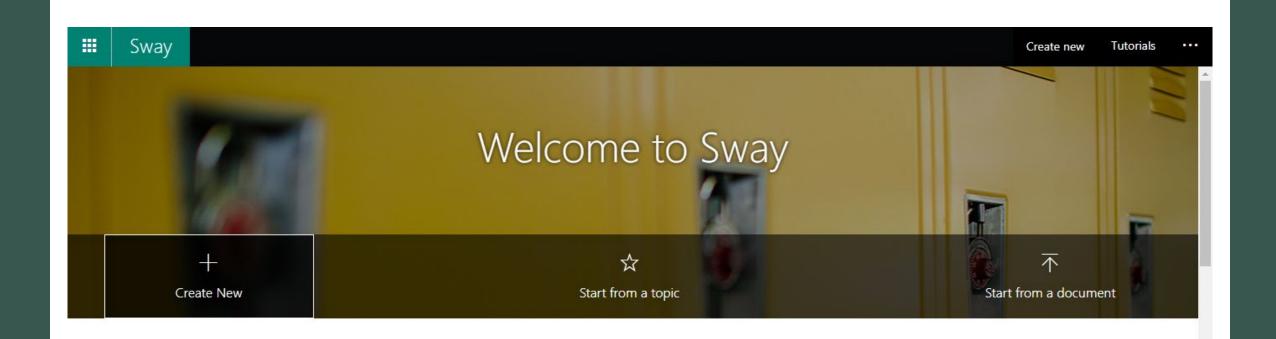

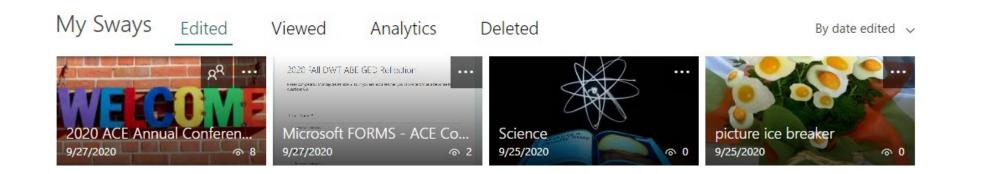

# TITLE YOUR SWAY

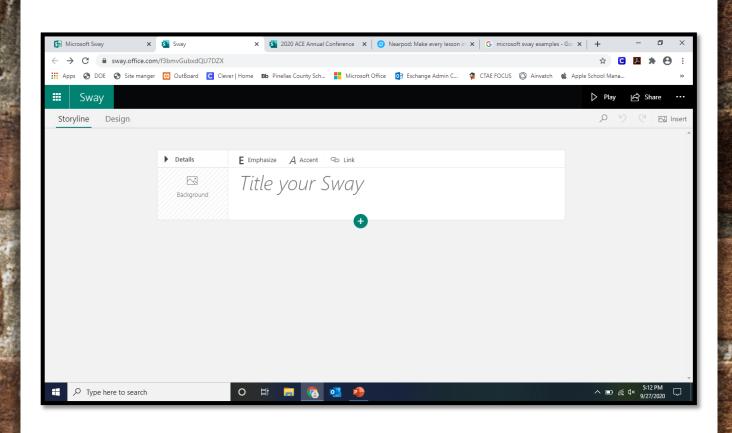

# ADD CONTENT

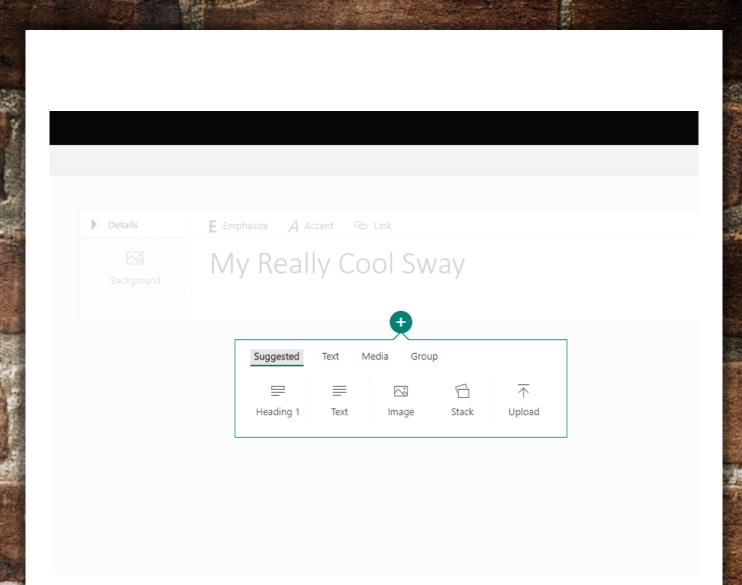

# ADD MEDIA

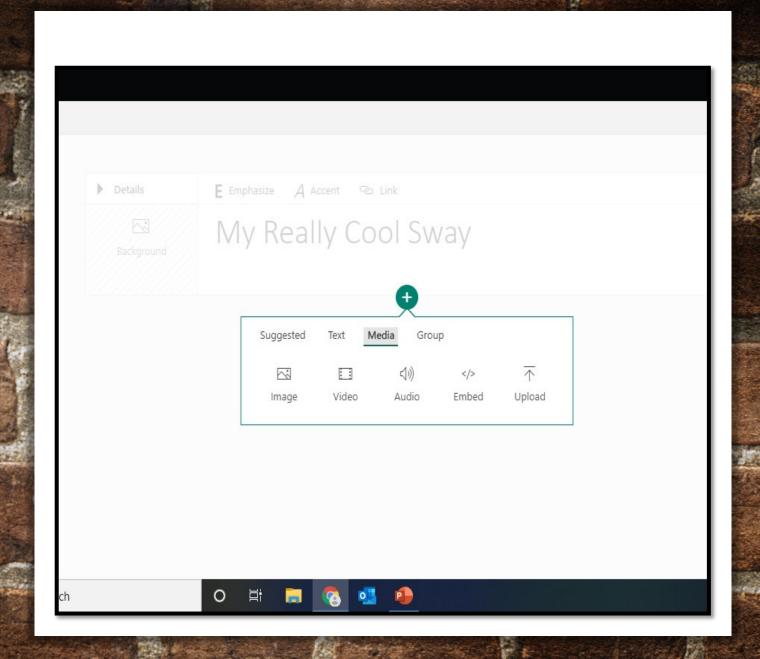

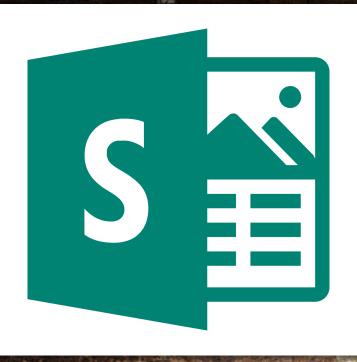

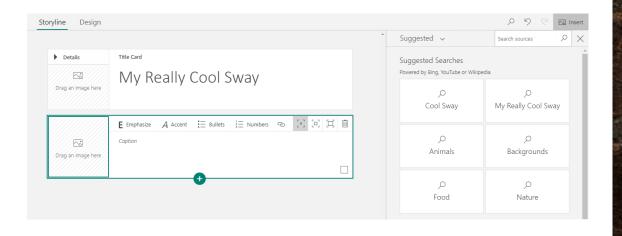

## SEARCH SOURCES

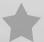

# DESIGN AND CUSTOMIZE

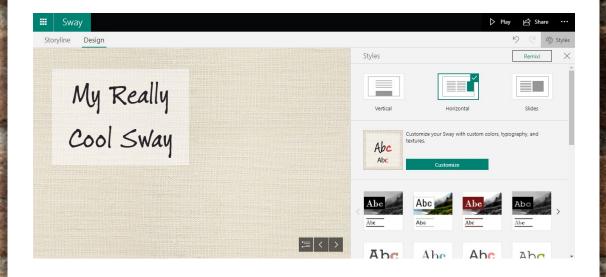

# Microsoft FORMS - ACE Conference

# USING SWAY & FORMS

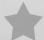

**Microsoft Forms** is a simple, lightweight app that lets you easily create surveys, quizzes, and polls. In educational institutions, it can be **used** to create quizzes, collect feedback from teachers and parents, or plan class and staff activities.

# WHAT IS FORMS?

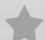

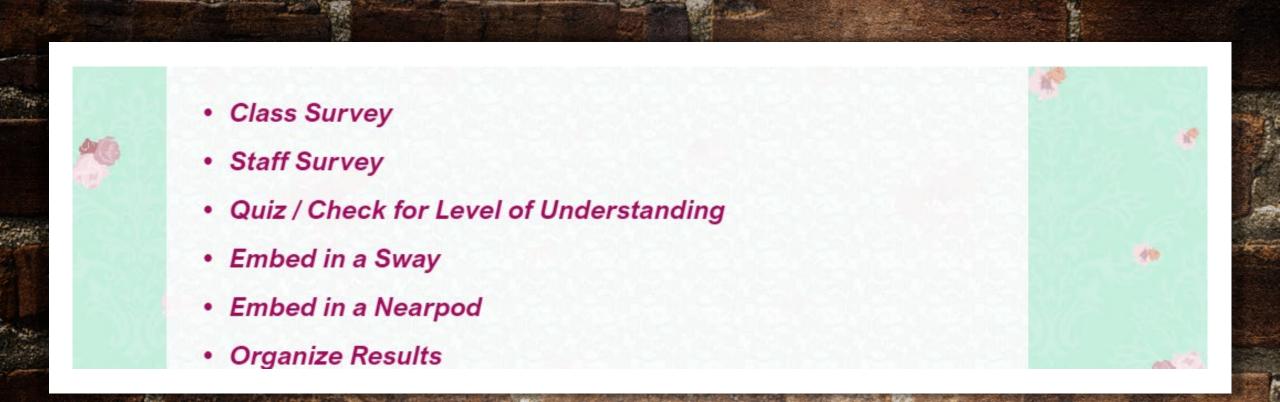

### WHAT WOULD I USE FORMS TO CREATE?

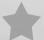

# COMPUTER VIEW

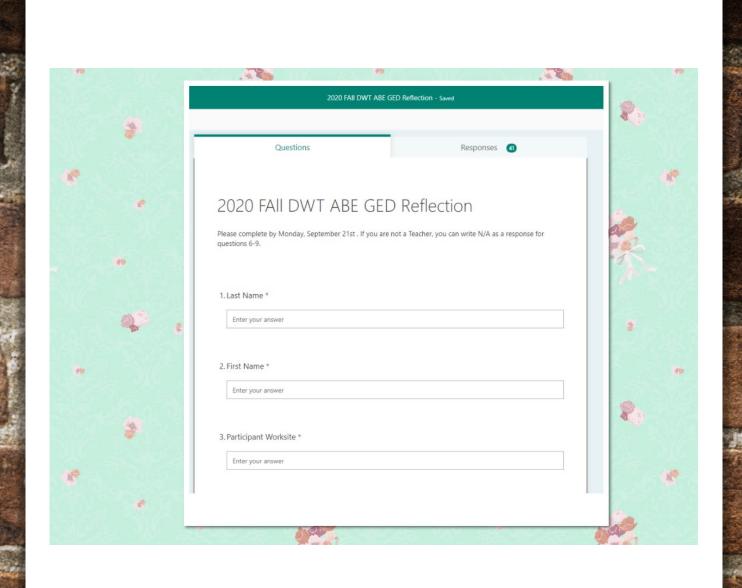

# CELL PHONE VIEW

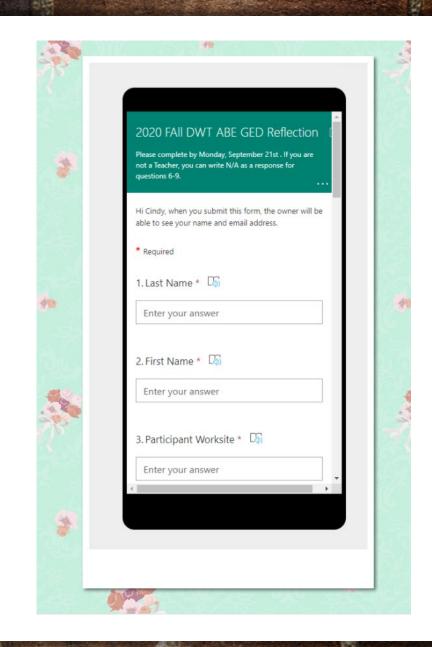

# GRAPHICS SUMMARIZE DATA

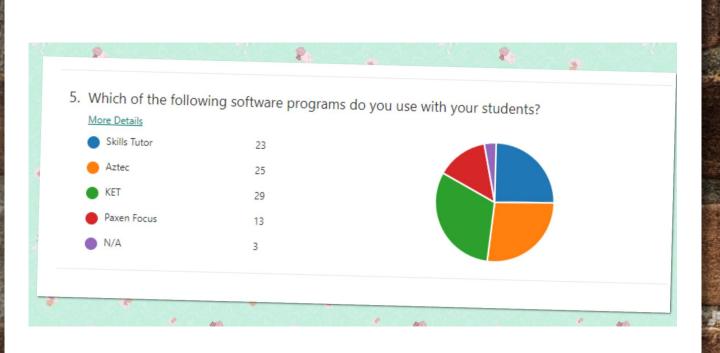

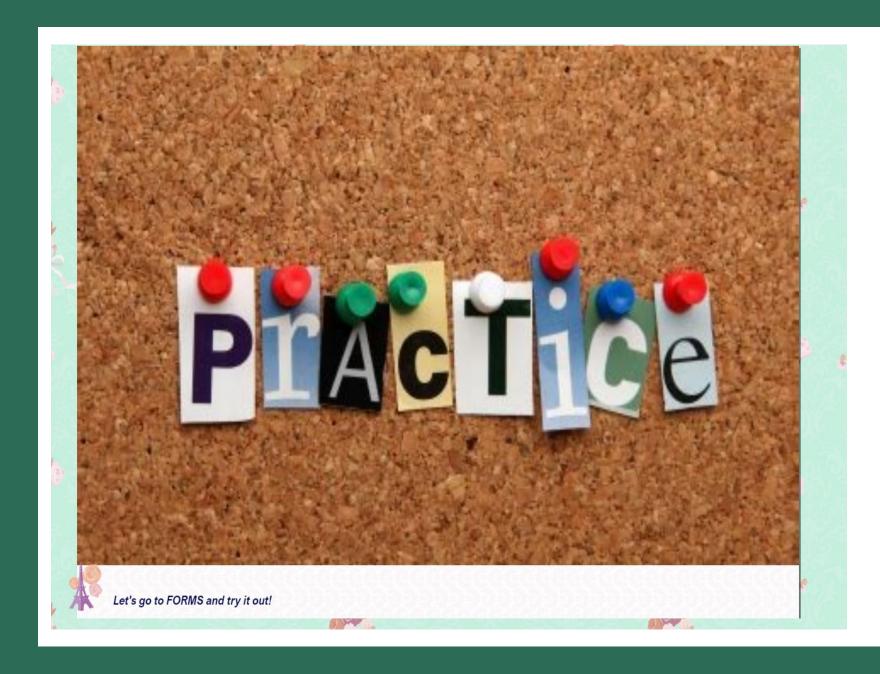

#### **LET'S PRACTICE!**

#### **CREATE A NEW FORM**

# REVIEW DATA FROM A PREVIOUS FORM

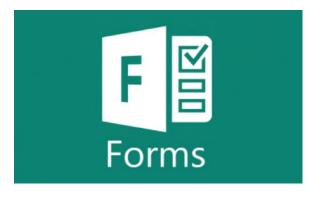

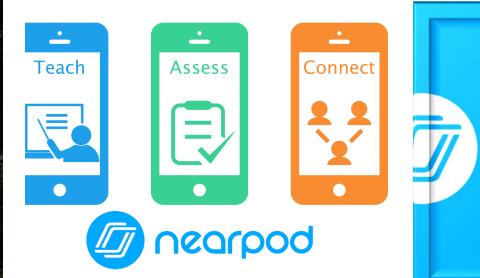

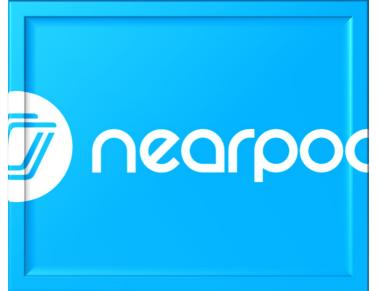

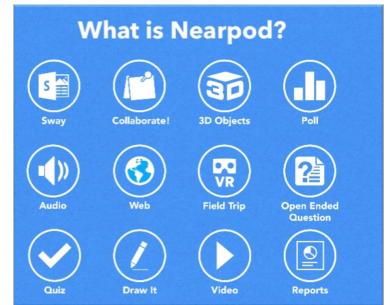

### NEARPOD.COM

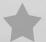

Students Log into NEAPROD activity with Phone, Laptop/ Tablet <a href="https://www.nearpod.com/student">www.nearpod.com/student</a>

Teachers can create NEARPOD lessons on <a href="https://www.Nearpod.com">www.Nearpod.com</a>

Lesson virtually or Face to Face

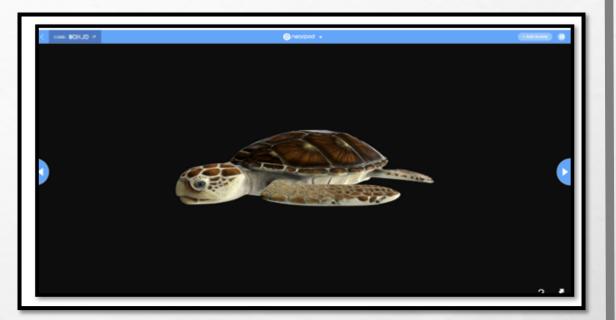

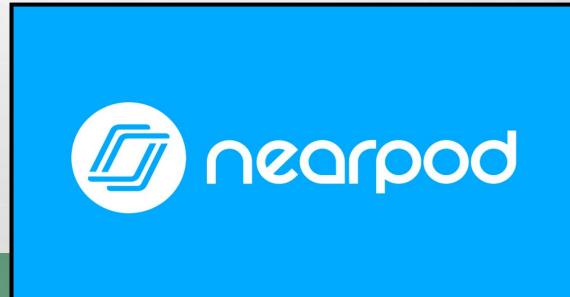

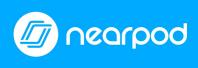

# QUIZ FEATURE

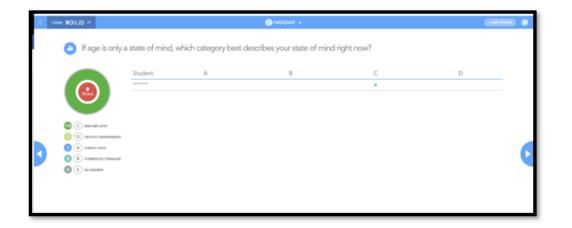

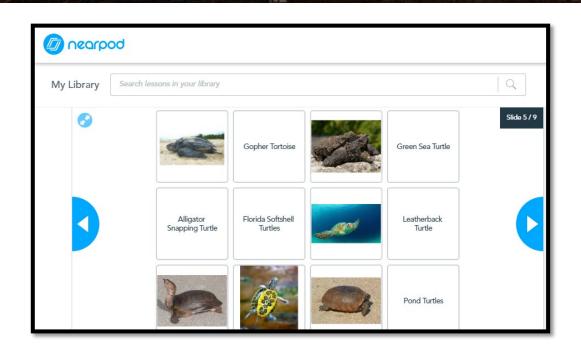

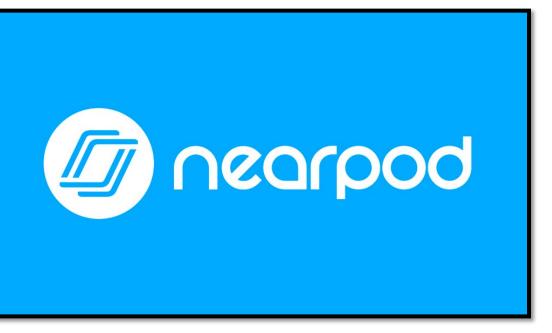

## MATCHING PAIRS

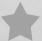

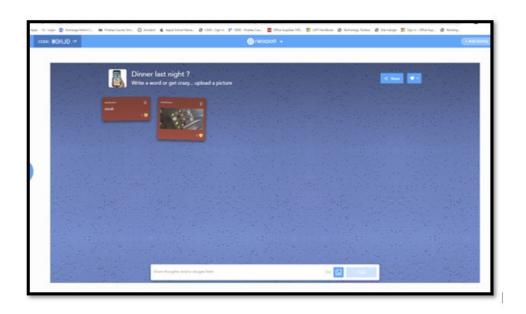

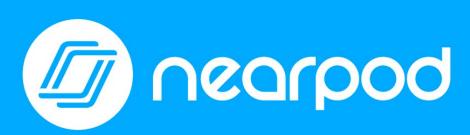

## REAL-TIME COLLABORATION

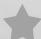

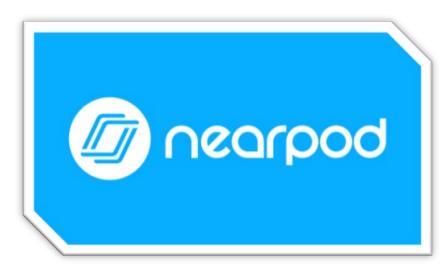

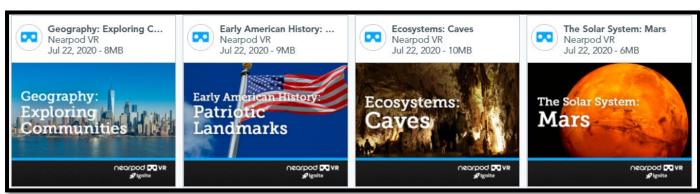

## VIRTUAL REALITY FIELD TRIPS

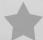

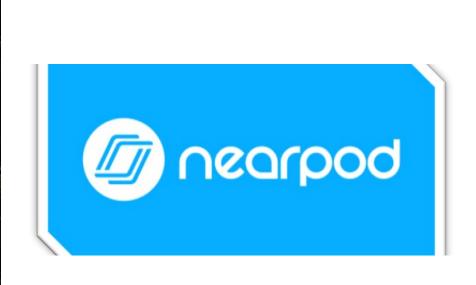

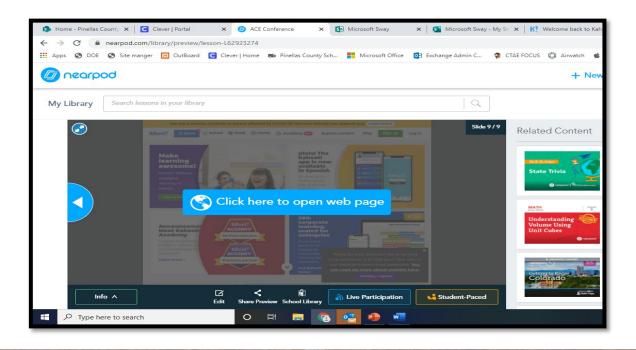

## EMBED WEBSITES

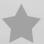

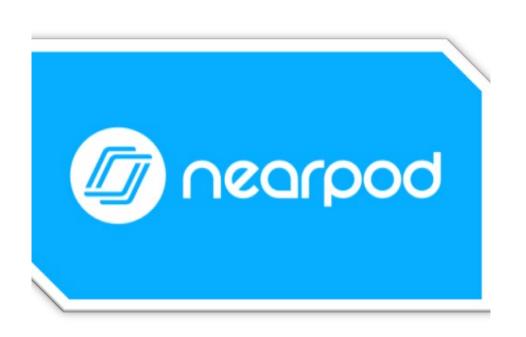

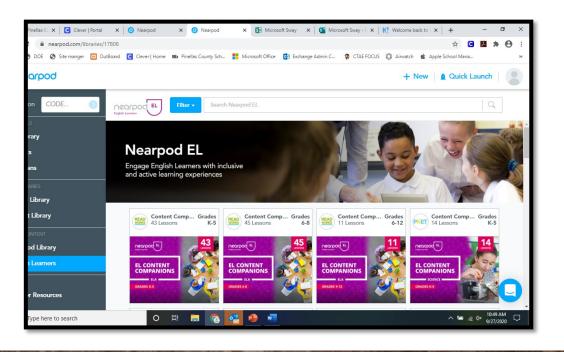

## ENGLISH LANGUAGE LEARNERS

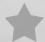

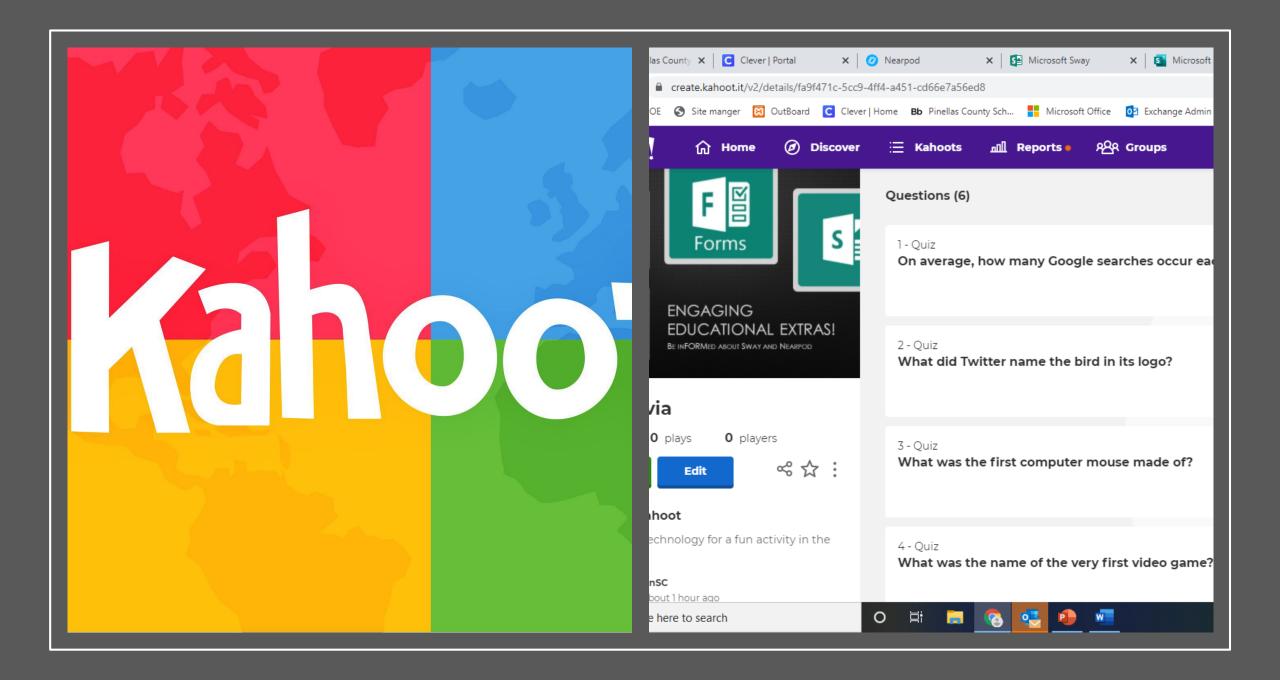

#### RESOURCES

- SWAY: MICROSOFT OFFICE 365 APP
- \*FORMS: MICROSOFT OFFICE 365 APP
- \*NEARPOD:
  - \*TEACHER NEARPOD.COM/
  - \*STUDENT NEARPOD.COM/STUDENT/
- **KAHOOT**:
  - \*TEACHER KAHOOT.COM
  - \*STUDENT KAHOOT.IT

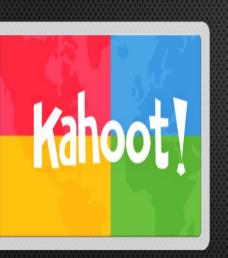

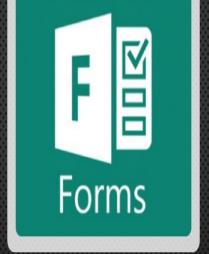

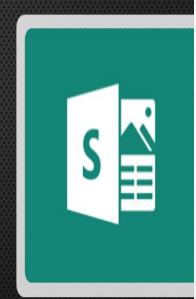

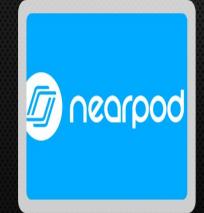

ENGAGING EDUCATIONAL EXTRAS!

BE INFORMED ABOUT SWAY AND NEARPOD

# THANK YOU FOR JOINING US!

Cindy Glenn
Digital Learning Coordinator
Pinellas County Schools
Glennci@pcsb.org

Raylee Fleisch GED Testing Coordinator Pinellas County Schools Fleischr@pcsb.org

# LESSON EXTENSIONS

#### **SWAY**:

HTTPS://TINYURL.COM/Y7TBZRQ7

#### **FORMS:**

- HTTPS://TINYURL.COM/YYVG98KJ (HOW TO CREATE A FORMS SURVEY)
- HTTPS://TINYURL.COM/SAB8H48

#### **NEARPOD:**

- HTTPS://TINYURL.COM/Y60FX5UO (HOW TO CREATE A NEARPOD)
- HTTPS://WWW.SMORE.COM/S8RF1-NEARPOD (NEARPOD TUTORIAL)

#### **KAHOOT:**

HTTPS://KAHOOT.COM/FILES/2020/04/GETTINGSTARTEDKAHOOTGUIDE\_2
 020-04.PDF (KAHOOT GETTING STARTED GUIDE)